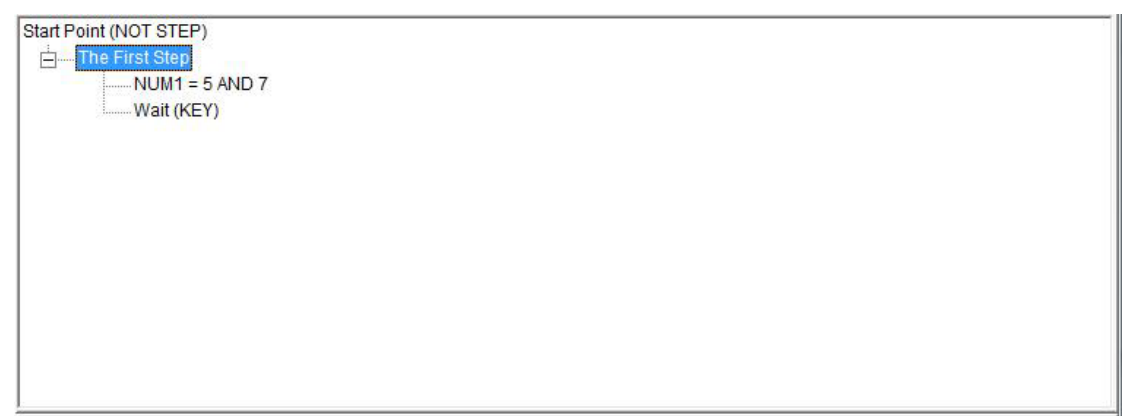

`

Final Steps Tree

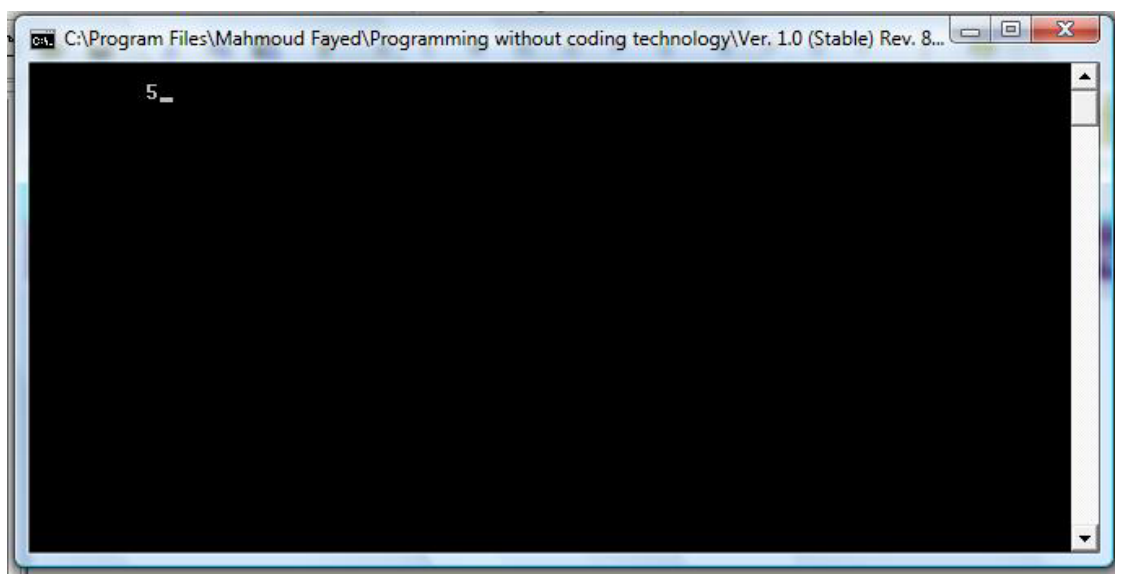

Final Application

OR

- Domain (Logic)
- Component (OR)

Example - Screen shots:-